## **Discuss installation of Slackware**

1/1

Please add your comments and thoughts about setting up Slackware.

## Sound on startup

Hey alien. I recently installed Slackware, and I find that I have to open alsomixer on startup and manually increase the sound of my computer. Is there any way to circumvent this, ie, have it done automatically? I also thought this would be a good place to write down all the stuff people can do to have Slackware working right off the bat. Jerrymander

Hi Jerry

If you have to change the audio settings, and you want to keep these changes across reboots, you will have to run

alsactl store

before rebooting. — Eric

Thanks! Jerrymander

From: https://wiki.alienbase.nl/ - **Alien's Wiki** 

Permanent link: https://wiki.alienbase.nl/doku.php?id=wiki:talk:slackware:setup

Last update: 2016/04/30 10:47

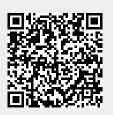